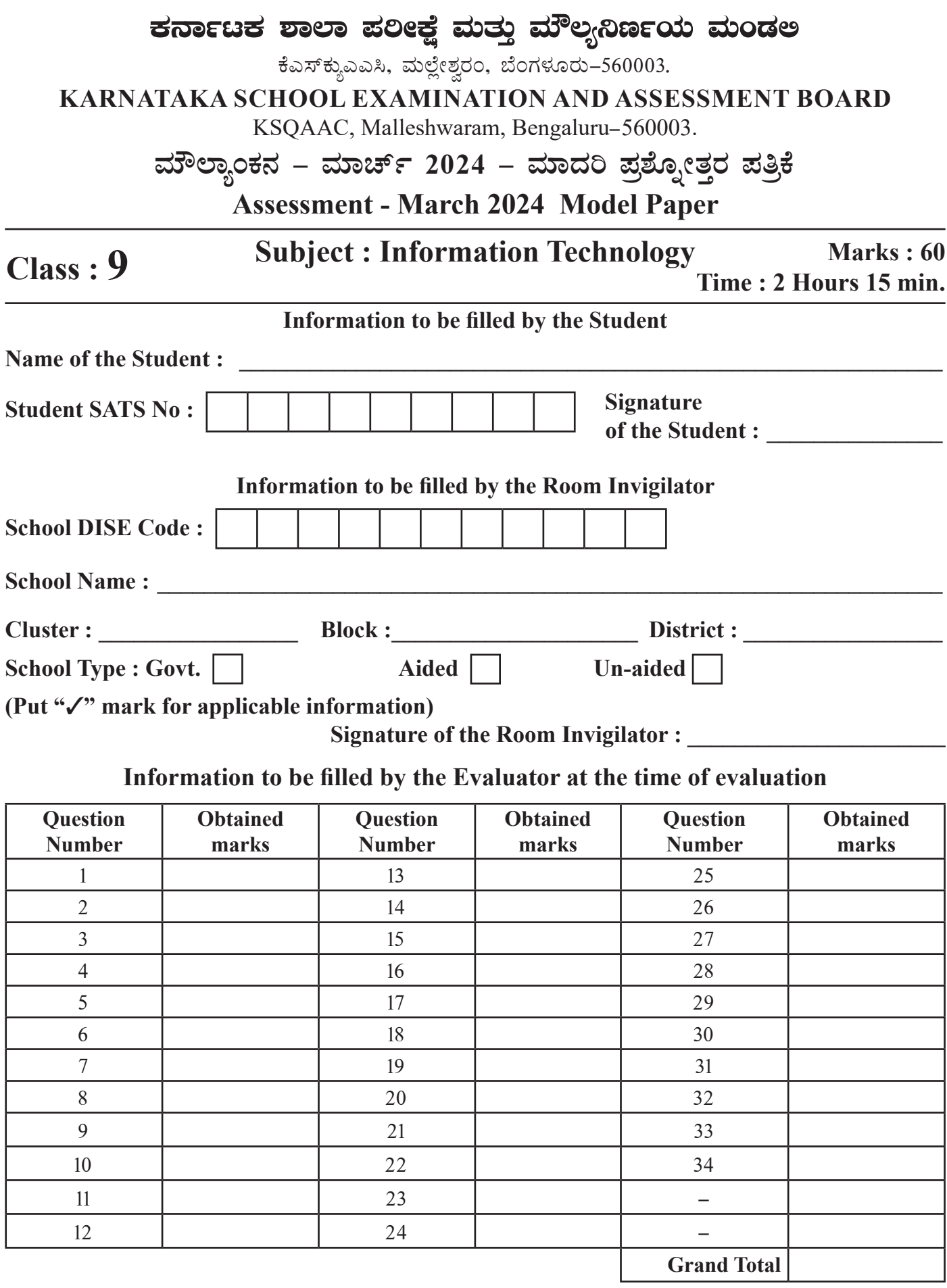

**I. Four alternatives are given for each of the following questions / incomplete statements. Choose the correct alternative and write the complete answer along with its question number and alphabet :**

**10 x 1 = 10**

1. The short cut key to select all the text in a document is

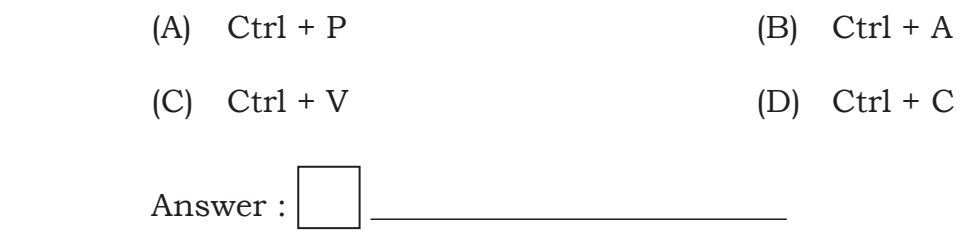

2. The machine used to record the activities of the brain is

- (A) E.E.G. Machine (B) E.C.G. Machine
- (C) C.A.D. Machine (D) Cardiac Machine

 $\mathsf{Answer:}$   $\Box$ 

- 3. The lesson control panel option can be used
	- (A) For animation (B) To enable/disable sounds
	- (C) To open the slide (D) To change the background
- 

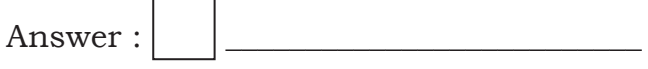

- 4. The option that should be used to place '2' in proper, while typing  $H<sub>2</sub>O$  is
	- (A) Bold (B) Subscript
	- (C) Superscript (D) Underline

Answer : \_\_\_\_\_\_\_\_\_\_\_\_\_\_\_\_\_\_\_\_\_\_\_\_\_\_

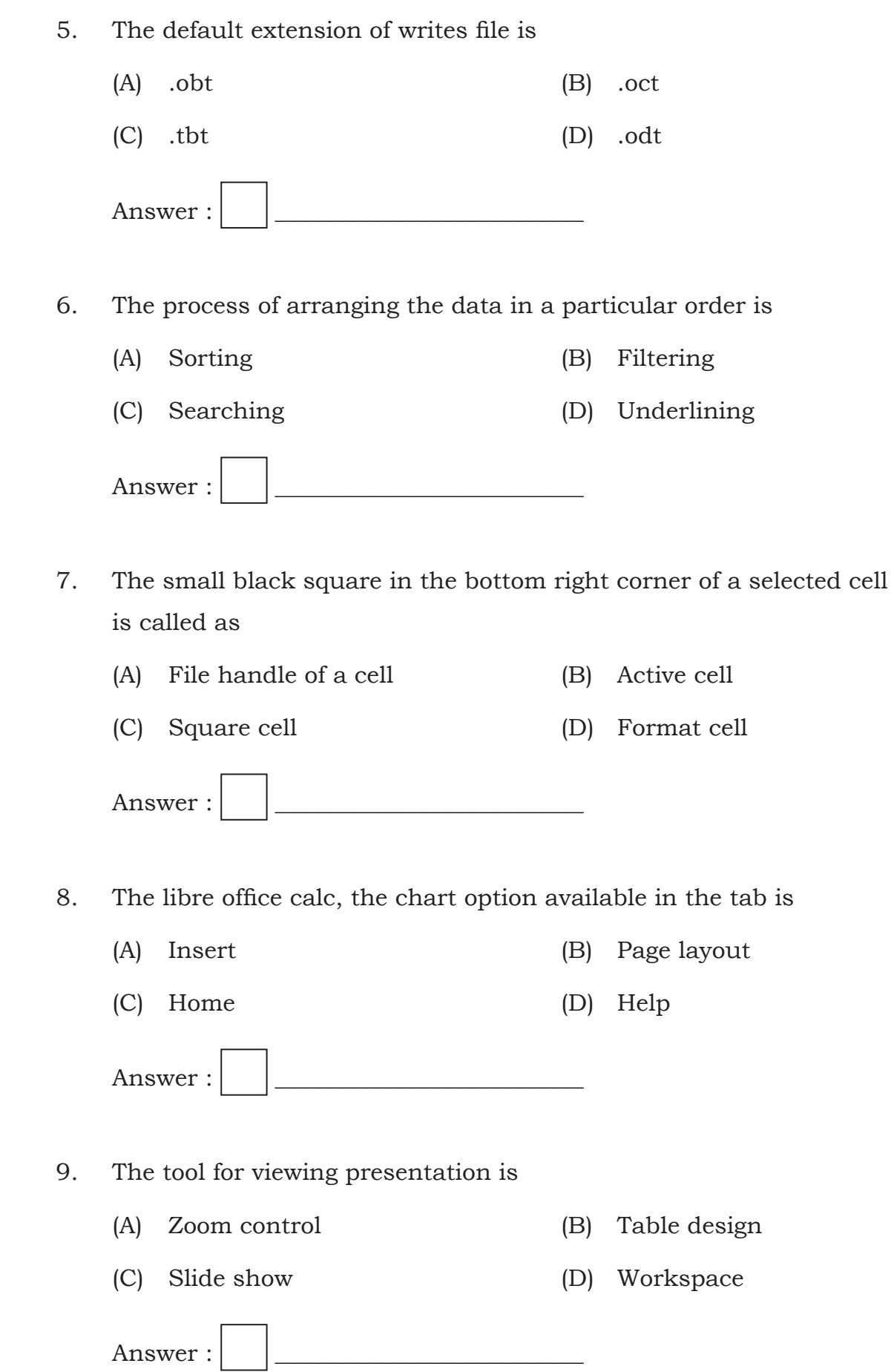

- 10. The type of view used for creating, formatting and designing slides is
	- (A) Normal view (B) Notes view

(C) Outline view (D) Slide sorter view

Answer : \_\_\_\_\_\_\_\_\_\_\_\_\_\_\_\_\_\_\_\_\_\_\_\_\_\_

# **II** Fill in the blanks with suitable answer :  $4x1 = 4$

- 11. The number of functional keys in a standard keyboard is \_\_\_\_\_\_\_\_\_\_\_\_\_.
- 12. The process of creating a series of same documents with multiple addresses is called \_\_\_\_\_\_\_\_\_\_\_\_\_\_\_ .
- 13. \$A1 \$B2 is an example of referencing in spreadsheet software.
- 14. The functional key used to run a slide show is \_\_\_\_\_\_\_\_\_\_\_\_\_\_\_\_.
- **III** 15 **Match the following service names given in** *Column-A* **and it's functions given in** *Column-B***, Match them and write the answers**  along with its letter of alphabet :  $4 \times 1 = 4$

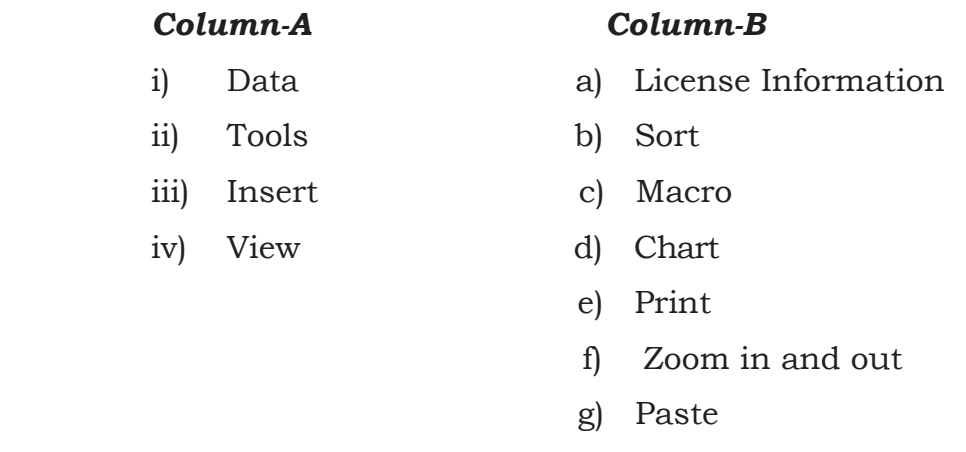

 $\mathcal{L}_\mathcal{L} = \mathcal{L}_\mathcal{L} = \mathcal{L}_\mathcal{L}$ 

 $\mathcal{L}_\mathcal{L} = \mathcal{L}_\mathcal{L} = \mathcal{L}_\mathcal{L}$ 

 $\mathcal{L}_\mathcal{L} = \mathcal{L}_\mathcal{L} = \mathcal{L}_\mathcal{L}$ 

 $\mathcal{L}_\mathcal{L} = \mathcal{L}_\mathcal{L} = \mathcal{L}_\mathcal{L}$ 

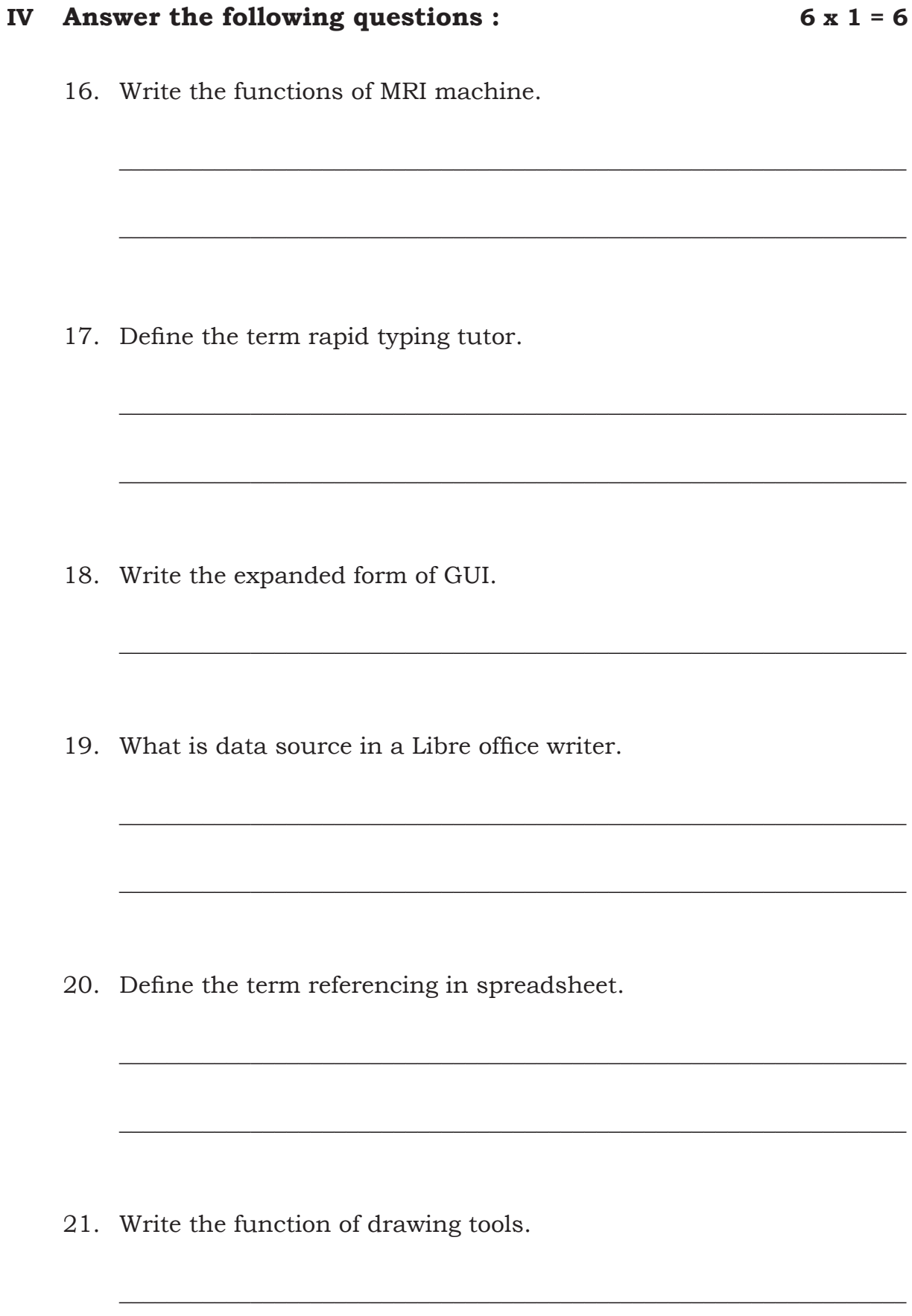

# **V Answer the following questions : 6 x 2 = 12**

22. Write the steps to perform copy and paste functions in writer.

*OR*

List the common text formatting features in writer.

23. Write the purpose of following charts

a) Bar Chart b) Pie Chart

# *OR*

 $\overline{\phantom{a}}$  ,  $\overline{\phantom{a}}$  ,  $\overline{\phantom{a}}$ 

 $\mathcal{L}_\mathcal{L} = \mathcal{L}_\mathcal{L} = \mathcal{L}_\mathcal{L}$ 

 $\mathcal{L}_\mathcal{L} = \mathcal{L}_\mathcal{L} = \mathcal{L}_\mathcal{L}$ 

 $\mathcal{L}_\mathcal{L} = \mathcal{L}_\mathcal{L} = \mathcal{L}_\mathcal{L}$ 

 $\mathcal{L}_\mathcal{L} = \mathcal{L}_\mathcal{L} = \mathcal{L}_\mathcal{L}$ 

\_\_\_\_\_\_\_\_\_\_\_\_\_\_\_\_\_\_\_\_\_\_\_\_\_\_\_\_\_\_\_\_\_\_\_\_\_\_\_\_\_\_\_\_\_\_\_\_\_\_\_\_\_\_\_\_\_\_\_\_\_\_\_\_\_\_

 Write the steps to insert chart in libre office calc.

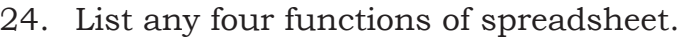

25. Name any four spreadsheet softwares.

26. Write the steps to delete a slide in digital presentation.

 $\overline{\phantom{0}}$ 

<u> 1980 - Jan Barbara Barat, prima popular popular popular popular popular popular popular popular popular popu</u>

27. Explain the advantages of digital presentation software.

#### VI Answer the following questions :  $4 \times 3 = 12$

28. Explain about Learning management system.

9th Information Technology - English QP

29. Explain the common actions of mouse.

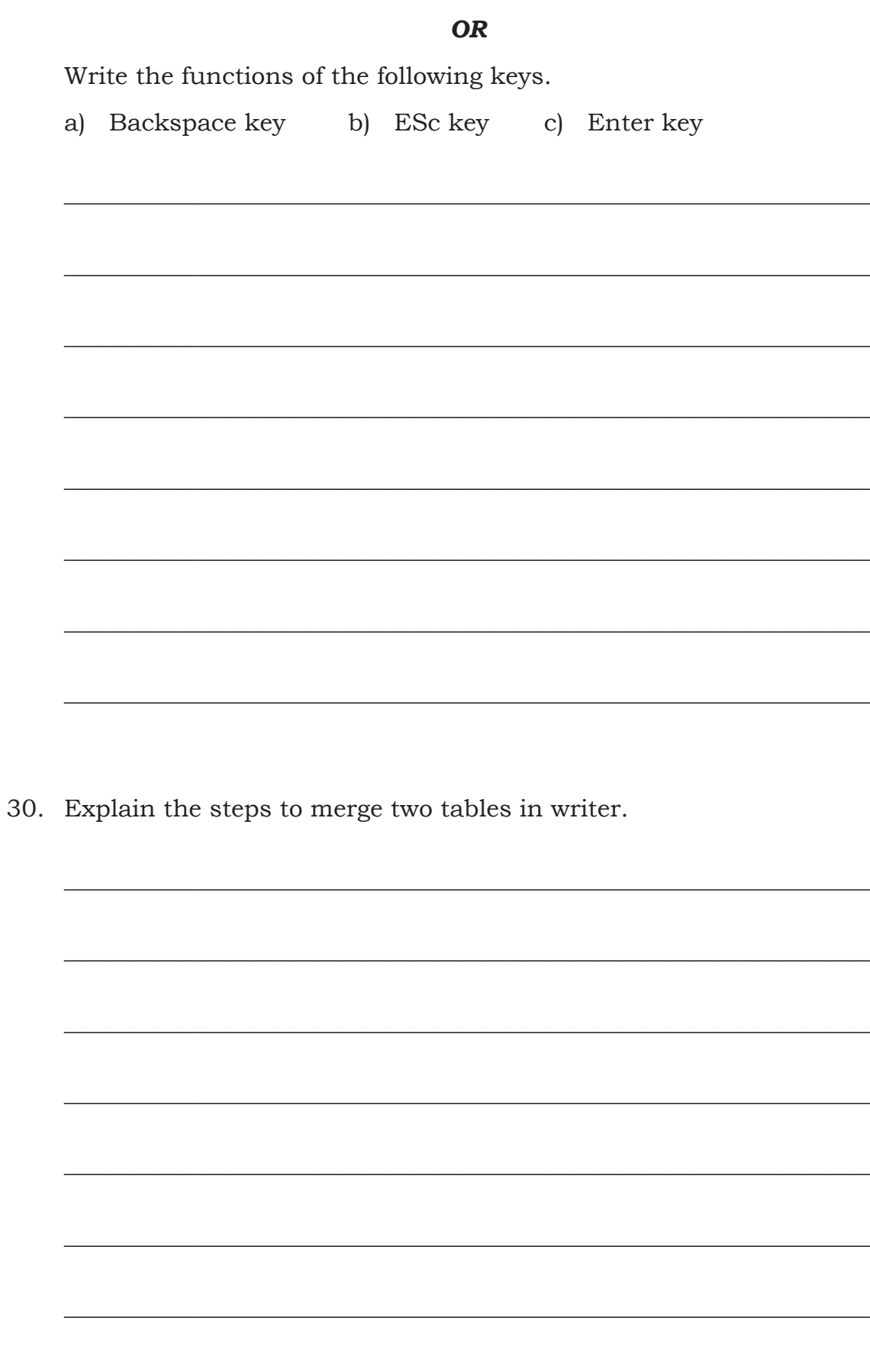

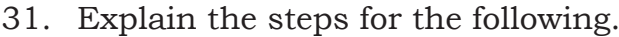

- a) Save a presentation as HTML
- Save a presentation as PDF b)

# VII Answer the following questions :

 $3 x 4 = 12$ 

- 32. Explain the following.
	- a) Home keys b) Guide keys

## $OR$

- a) Write the different accuracies to measure the typing speed.
- b) A student typed 240 characters per 2 min with errors in 20 characters. Then calculate simple speed and net speed.

#### 9th Information Technology - English QP

33. List any eight features provided by popular word processors.  34. Explain the four workspace views in digital presentation.

### **OR**

Explain the two methods to insert an image into the presentation.

 $== == 0 == ==$